#### **IMPLEMENTASI** *DISASTER RECOVERY PLAN* **DENGAN SISTEM** *FAIL OVER* **MENGGUNAKAN** *DRBD* **DAN** *HEARTBEAT* **PADA** *DATA CENTER* **FKIP UNS**  Mohammad Faruq Afif 1), Tito Suryono 2)

*FKIP UNS 1) info@siafif.com* 

Abstrak : *Disaster Recovery Plan (DRP)* adalah suatu terminologi yang sudah banyak dikenal oleh perusahaan-perusahaan yang basis bisnisnya adalah teknologi informasi (TI). Dunia bisnis yang kegiatan bisnisnya ditopang oleh TI, dituntut untuk memiliki sistem yang *high availability*. Oleh karena itu, sebuah perusahaan tidak bisa lepas dari adanya perencanaan tentang terjadinya *force majeure* pada data dan infrastruktur TI yang dimiliki perusahaan tersebut. Demikian juga dengan instansi perguruan tinggi (PT) yang telah menerapkan *e-administration* dalam sistem administrasi. Sebuah sistem dan infrastruktur TI dengan availabilitas yang tinggi merupakan tuntutan PT untuk memberikan layanan yang prima kepada *stakeholder*. Untuk menghindari adanya *force majeure* yang dapat menimbulkan *down time* pada sistem *e-administration* diperlukan DRP yang diimplementasikan dengan *management* yang baik.

Sistem *Fail Over* merupakan salah satu cara untuk mengatasi keadaan yang memaksa, apabila terjadi suatu kejadian yang mengakibatkan sistem utama *down* maka secara otomatis sistem *backup* akan menggantikan peran sistem utama. DRBD merupakan suatu aplikasi replikasi *storage block device* antar 2 buah server, yang memungkinkan melakukan sinkronisasi 2 server dengan metode *Uptime*, *Synchronous* dan *Asynchronous.* Sedangkan *Heartbeat* adalah sebuah aplikasi yang dapat mendeteksi apabila *server* utama *down* maka *Heartbeat* akan secara otomatis mengarahkan peran *server* utama kepada *server backup*. Pada implementasi ini *server* utama dan *server backup* akan ditempatkan pada *data center* yang berbeda.

*kata kunci/Key word : backup data, disaster recovery plan, replikasi,* 

#### **1.A. Latar Belakang**

 Data dan informasi adalah beberapa hal yang menjadi krusial dalam pemulihan bencana. Sebuah sistem yang berjalan pada suatu instansi akan bergantung pada informasi dan aplikasi yang memproses informasi tersebut. Informasi merupakan salah satu kebutuhan manusia yang paling dasar. Saat ini pengguna informasi bukan saja dari kalangan orang yang mampu. Dengan semakin murahnya sarana dan pendukung informasi, maka alternatif komunikasi saat ini yang dapat mengatasi batasan-batasan seperti jarak adalah penggunaan jaringan komputer internasional atau biasa yang sering disebut dengan Internet. Sebelum kita bisa menikmati sebuah informasi, maka kita memerlukan data.

 Di era yang serba digital saat ini, hampir semua data disimpan didalam sebuah media penyimpanan yang selanjutnya diolah menjadi sebuah informasi. Kemajuan teknologi khususnya jaringan komputer mengakibatkan semakin mudahnya dan murahnya perangkat-perangkat pendukung untuk memberikan layanan komunikasi.

 Instansi perguruan tinggi (PT) merupakan salah satu instansi yang memiliki bidang layanan informasi yang kompleks. Layanan informasi tersebut diberikan tidak hanya kepada *civitas akademika* di lingkungan internal tetapi juga untuk alumni dan masyarakat umum. Kompleksitas layanan informasi pada sebuah perguruan tinggi

memacu PT untuk memiliki sistem administrasi yang baik.

 Oleh karena itu, FKIP UNS menerapkan *eadministrasi* berbasis *online* pada berbagai bidang pelayanan. Sistem e-administrasi yang sudah menjadi tumpuan kegiatan tersebut dituntut untuk selalu siap digunakan kapanpun. Sistem *eadministrasi* berbasis *online* dibangun dengan mengandalkan infrastruktur jaringan komputer dan *data center* untuk menopang kinerjanya.

*Data center* dan infrastruktur jaringan komputer yang berada pada suatu wilayah tertentu tidak lepas dari kemungkinan terkena bencana seperti bencana alam yang disebabkan oleh faktor geologis dan demografis, kebakaran baik itu faktor lingkungan atau elektrik-, kesalahan manusia, maupun serangan terhadap sistem seperti *virus* ataupun *worm*.

 Oleh karena itu, dalam membangun *data center* diperlukan juga suatu perencanaan *backup data center utama* dan pemulihan jika terjadi suatu bencana pada *data center* atau infrastruktur jaringan yang menyokong *data center* tersebut. Backup data harus dilokasi yang berbeda dengan *data center utama* untuk mengantisipasi bencana yang besar.

### **1.b Rumusan Masalah**

Bagaimana menerapkan sistem DRP (*disaster recovery plan*) di FKIP UNS untuk mengamankan resiko hilangnya data karena suatu bencana dan

untuk meningkatkan *High availability data center* yang dimiliki.

## **1.c. Batasan Masalah**

Makalah ini disusun untuk menerapkan sistem *backup* untuk menyelamatkan data yang ditempatkan di lokasi yang berbeda dengan *data center* utama. Untuk mempersempit masalah maka penulis hanya akan membahas mengenai topologi jaringan yang digunakan dan metode *backup* data berkala yang akan di terapkan dengan menggunakan OS Debian lenny amd64.

# **1.d. Tujuan**

Menerapkan sistem DRP (*disaster recovery plan*) di FKIP UNS untuk mengamankan resiko hilangnya data karena suatu bencana dan untuk meningkatkan *High availability data center* yang dimiliki.

# **1.e. Manfaat Penelitian**

Manfaat yang diperoleh dalam penelitian ini adalah :

- 1) Implementasi DRP di FKIP UNS
- 2) Tersedianya sistem *backup data center* di FKIP UNS
- 3) Sebagai rujukan dalam implementasi DRP di instansi lainnya.

### **2.a.** *Disaster Recovery Plan*

*Disaster Recovery Plan* menurut EC-Council dalam "*Introduction to Disaster Recovery and Business Continuity*" adalah sebuah proses/kemampuan dari organisasi untuk menanggapi bencana atau gangguan dalam pelayanan melalui implementasi rencana pemulihan bencana untuk menstabilkan dan memulihkan fungsi kritis organisasi. Rencana ini dibuat untuk membantu mengembalikan proses bisnis dari perusahaan serta mengurangi dampak bila terjadi bencana yang mengakibatkan kerusakan atau kehilangan data elektronik yang mendukung proses bisnis perusahaan.

*Disaster Recovery Plan* terdiri atas tiga perencanaan yaitu perencanaan proteksi, perencanaan pengatasan bencana dan perencanaan pemulihan. Perencanaan proteksi adalah perencanaan yang dibuat untuk mencegah terjadinya bencana. Perencanaan pengatasan bencana adalah perencanaan yang dibuat untuk mengurangi dampak dari bencana terhadap perusahaan Perencanaan pemulihan adalah perencanaan yang dibuat untuk membantu perusahaan dalam melakukan pemulihan agar proses bisnis dapat berjalan kembali.

#### **2.b** *Data center*

Menurut buku "*Information Storage and Management*" keluaran Wiley Publishing,

Organisasi menggunakan *maintenance data center* untuk memberikan kemampuan pengolahan data secara terpusat diseluruh perusahaan. *Data center* menyimpan dan mengelola sejumlah besar data yang bersifat *mission-critica*l.

Lima elemen utama yang penting untuk fungsi dasar dari sebuah *data center* adalah :

- Aplikasi
- Database
- Server dan Operating System
- Jaringan
- Storage Array

Berdasarkan TIA-942: *Data center Standards Overview*, *data center* dapat diklasifikasikan menjadi beberapa Tier. Tier 1 merupakan model *data center* yang paling simpel dan biasanya dapat disebut juga ruang server. Tier 4 merupakan model *data center* paling ketat dimana *data center* Tier 4 didesign khusus untuk menampung sistem komputer yang bersifat kritikal. Tier 4 ini, dilengkapi dengan komponen *redundan*t.

# **2.c.** *Backup Management*

*Backup* merupakan sebuah proses penduplikasian data kedalam media yang terpisah. Data hasil duplikasi tersebut nantinya akan digunakan untuk memulihkan kembali data bila terjadi kerusakan atau kehilangan data. *Backup* biasanya digunakan dengan dua tujuan utama yaitu :

- Untuk memulihkan kembali data yang mengalami kerusakan/kehilangan pada saat terjadi bencana.
- Untuk memulihkan sebagian kecil data yang mengalami kerusakan atau kehilangan akibat kesalahan manusia.

Jenis – jenis strategi backup adalah sebagai berikut,

• *Snapshot Backup* 

Data diduplikasi secara *live* dengan melakukan penguncian terhadap seluruh data untuk sementara waktu dan kemudian dilakukan *snapshot* terhadap data tersebut yang dilanjutkan dengan dilepas agar dapat beroperasi kembali.

Full Backup

Data diduplikasi secara keseluruhan baik data yang sudah pernah diduplikasi maupun belum pernah kedalam media yang terpisah. Backup dilakukan secara berkala.

# • Differential Backup

Data yang diduplikasi hanya merupakan data baru atau data yang mengalami perubahan. Pada proses backup ini, data tidak pernah dilakukan marking. Backup dilakukan secara berkala.

• Incremental Backup

Data yang diduplikasi hanya data yang belum pernah dilakukan backup. Bila terjadi perbedaan byte pada data, maka hanya perbedaan dari byte data tersebut yang akan diduplikasi. Backup dilakukan secara berkala.

• Continuous Backup Data dilakukan duplikasi secara terus menerus terhadap seluruh data yang berubah.

# **2.d. DRBD Distributed Replicated Block Device**

Merupakan solusi replikasi *storage block device (hard disk, partitions, logical volumes etc)* menggunakan software antar dua *server* pada *linux*.

### **DRBD melakukan** *mirror* **data dengan** :

- *Uptime*: Replikasi dilakukan secara terus menerus saat aplikasi melakukan modifikasi data pada *block device*.
- *Synchronous* : Dengan melakukan *mirroring* sinkron, file system pada aktif node diberitahu bahwa proses penulisan telah berhasil saat penulisan telah dilakukan pada kedua *block device* dari masing masing *node. Synchronous mirrorong ( protocol C DRBD)* adalah pilihan untuk local network agar tidak kehilangan single transaction jika terjadi crash saat terjadi penulisan pada active node.
- *Asynchronous* : File system akan diberitahu bahwa penulisan selesai saat data selesai ditulis pada local disk. *Asynchronous* ini dibutuhkan pada saat melakukan mirror jarak jauh.

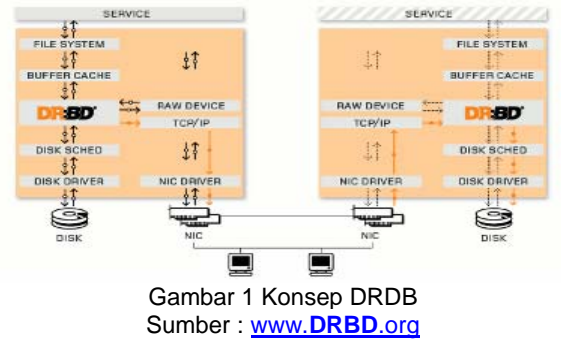

#### **2.e. Heartbeat**

Merupakan aplikasi dasar untuk *Linux-HA (Linux High Availability)*. *Heartbeat* akan menjalankan script inisialisasi untuk HA dan saat node atau server mati dan hidup. *HeCasing minicube heartbeat* juga melakukan perpindahan IP dari satu *node* ke *node* yang lain (*IP floating*).

Komunikasi *heartbeat* bisa dilakukan melalui serial *ports*, *UDP/IP broadcast (ethernet,etc)*, *UDP/IP multicast (ethernet)*. Selain itu *heartbeat* juga menangani *service-service* apa saja yang akan dijalankan pada saat *node* atau Server menjadi aktif.<br>What Heartbeat does

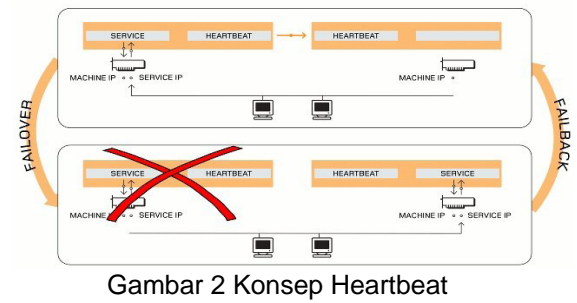

Sumber : www.DRBD.org

### **3.a. Topologi Jaringan**

FKIP Universitas Sebelas Maret mempunyai gedung di berbagai titik di Kota Surakarta antara lain Kentingan, Kleco, Pabelan dan Manahan, pusat *data center* sendiri terletak di Jl. Ir Sutami 36A Kentingan Jebres Surakarta dan juga terdapat *data center* kedua pada kampus PGSD Kleco Surakarta. Dari keadaan tersebut backup data akan di letakan pada *data center* PGSD Kleco yang jaraknya dengan *data center utama* 10Km. *Data center utama* memiliki *bandwidth* 50Mbps, *data center* PGSD Kleco terdapat 2 Link, yaitu link *wireless* (12Mbps) Lokal Link ke *data center utama* dan *fiber optic (4Mbps) Local Link.* 

 Dengan kondisi tersebut *link data center*  PGSD Kleco slanjutnya akan dimanfaatkan sebagai berikut, *Link wireless* akan di gunakan sebagai jalur *backup* data dengan *data center utama* dan Link Fiber Optic akan digunakan untuk akses keluar server *backup* yang ada pada data center PGSD Kleco.

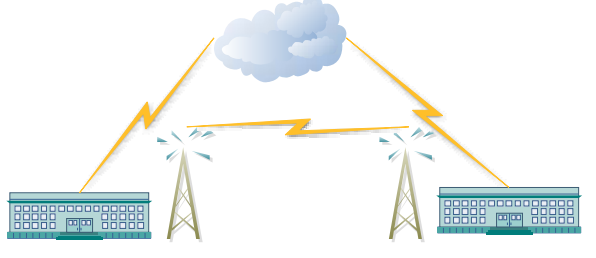

Gambar 3 Topologi data center utama dengan data center backup

# **3.b. Metode Backup Data**

 Dalam perancangan *Disater Recovery Plan backup data* merupakan salah satu elemen penting, metode *backup* data yang akan

diterapkan adalah metode *backup data mirror*, yaitu membuat salinan persis dari *data center*  utama, *backup* data akan dilakukan dengan cara backup berkala dan *backup real time*. Kedua data center tersebut akan dijadikan *fail over* dengan master data center utama.

 Aplikasi dan *service* yang akan digunakan pada implementasi ini yaitu :

- DRDB
- **Heartbeat**
- Rsync
- **Crontab**

Didalam implementasi ini DRDB akan digunakan untuk *mirror* data *Synchronous*  sehingga akan terjadi *backup real time* antara kedua *data center*. *Heartbeat* akan digunakan untuk membuat *IP share (IP Floating)* antara 2 data center sehingga apabila master (data center utama) mengalami down maka data center backup (data center PGSD Kleco) akan mengambil alih peran data center utama secara otomatis, dan semua aplikasi dan content yang ada pada data center utama akan bisa diakses melalui *mirror* pada data center backup.

Rsync akan digunakan untuk melakukan penyalinan data secara masal untuk membuat *backup* yang sifatnya periodik, untuk penjadwalan *backup* menggunakan crontab.

# **4. Implementasi Sistem dan Hasil**

 Implementasi *Disaster Recovery Plan*  pada data center FKIP Universitas Sebelas Maret dimulai dengan Instalasi system dan pemasangan IP, Persiapan Partisi, Instalasi DRBD, Instalasi Hearbeat dan Uji Coba System.

#### **4.1. Instalasi system**

 Sistem operasi yang digunakan dalam penelitian ini adalah OS debian 6. OS Debian akan diinstall di 2 server dengan kapasitas hardisk dan pembagian partisi yang sama. Pada saat instalasi system, penulis menyiapkan sisa kapasitas hardisk 80Gb yang nantinya akan digunakan sebagai *DRBD disk*.

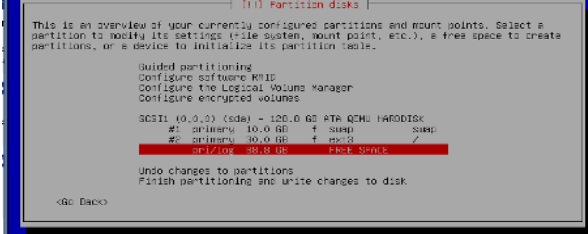

Gambar 4 **Partisi Hardisk pada saat instalasi**

 Setiap server harus menggunakan minimal 2 buah *lan card* yaitu satu sebagai *DRBD dedicated network* dan satu lagi sebagai *heartbeat* 

*communication* dan *client server network.* Pembagian *IP server* sebagai berikut :

- Server 1 (Data Center Utama)
	- o Eth0 : 203.6.111.2
	- o Eth1 : 192.168.10.1
- Server 2 ( Data Center Backup)
	- o Eth0 : 203.6.111.3
	- o Eth1 : 192.168.10.2
- Ip Floating 203.6.111.4

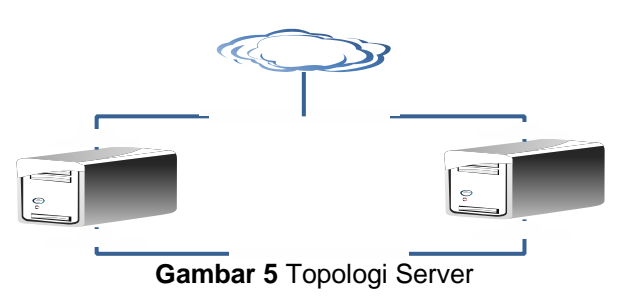

# **4.2. Persiapan Partisi**

Pada langkah persiapan partisi, untuk sistem *fail over* dalam sebuah server, selain partisi *swap* dan *root,* dibutuhkan 2 buah partisi, yaitu *metadisk* dan *partisi* yang akan digunakan untuk *DRBD disk*, *metadisk* diberi kapasitas 1 Gb sedangkan untuk *DRBD disk,* diberi kapasitas sisa *harddisk*, (pastikan bahwa DRBD disk di setiap server memiliki ukuran partisi yang sama besar).

 Partisi hardisk dapat dilakukan dengan menggunakan *tools* di *linux*. Jika sudah terinstall, bisa dengan menjalankan perintah *parted.* Hasil dari table partisi sebagai berikut. Dalam penelitian ini penulis mengalokasikan 80Gb sebagai *DRBD disk.*

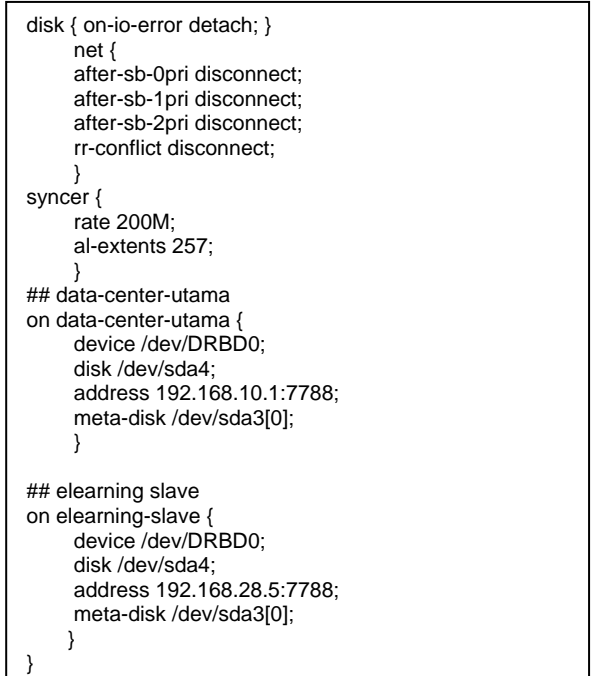

| Number         | Start  | End    | Size   | Type    | File system    | Flags |
|----------------|--------|--------|--------|---------|----------------|-------|
|                | 32.3KB | 1049kB | 1016kB |         | Free Space     |       |
|                | 1049kB | 10.0GB | 9999MB | primary | linux-swap(v1) |       |
| $\overline{2}$ | 10.0GB | 60.0GB | 50.0GB | primary | ext3           |       |
| з              | 60.0GB | 61.0GB | 999HB  | primary |                |       |
| 4              | 61.0GB | 141GB  | 80.0GB | primary | ext4           |       |
|                | 141GB  | 147GB  | 5815MB |         | Free Space     |       |

**Gambar 6** Partisi Server

#### **4.3. Instalasi DRBD**

Instalasi DRBD memerlukan beberapa *dependency* pendukung lainnya. Untuk melakukan instalasi DRBD dan paket dependency bisa menggunakan perintah berikut :

Sudo apt-get install make gcc libc6 flex linux-headers-`uname -r` libc6-dev linuxkernel-headers DRBD-utils

Setelah proses instalasi berjalan hingga selesai, selanjutnya memasang file configurasi *DRBD disk,*  dengan perintah *pico /etc/Drbd.conf*. isi file *Drbd.conf* adalah :

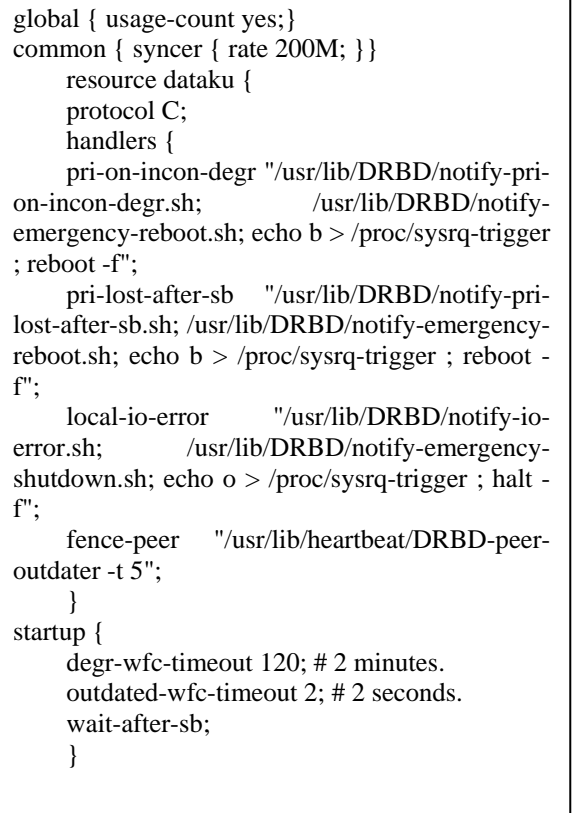

Selanjutnya, membuat meta-disk pada partisi hard disk yang telah disiapkan dengan mengetikan perintah *DRBDadm create-md dataku*. **Dataku** pada perintah terakhir adalah nama source yang dibuat pada file *Drbd.conf.* Dalam tahap instalasi

DRBD, perlakuan diatas dilakukan kepada *server data center utama* dan *server data center backup*.

 Untuk melihat status *DRBD* bisa dilihat dengan perintah *service drbd status.* Menjadikan salah satu *node* menjadi master dengan perintah *drbdadm --overwrite-data-of-peer primary data.*  Kemudian untuk melihat status *DRBD* secara real time dengan perintah *watch -n 1 cat /proc/drbd*.

| Every 1.0s: cat /proc/drbd                                                                   |             |
|----------------------------------------------------------------------------------------------|-------------|
| version: 8.3.7 (api:88/proto:86-91)<br>scoversion: EE47D8BF18AC166BE219757                   |             |
| D: cs:StandAlone ro:Primary/Unknown ds:UpToDate/DUnknown                                     | $T = - - -$ |
| ns:0 nr:0 dw:12581D4D dr:366957773 al:1352 bm:1198 lo:0 pe:0 ua:D ap:0 ep:1 wo:b ops:4166272 |             |
|                                                                                              |             |

**Gambar 7.** Status DRBD Primary

## **4.4. Instalasi Heartbeat**

Melakukan instalasi hearbeat dengan cara menjalankan perintah *sudo apt-get install heartbeat.* Setelah proses instalasi selesai aka n ada 3 buah file configurasi di dalam *directory* /etc/ha.d/ yang perlu diperhatikan, yaitu *ha.cf*, *haresource* dan *authkeys.* 

 Isi dari tiap file konfigurasi tersebut adalah :

• File *ha.cf* berisi file konfigurasi heartbeat

| debuofile     | /var/log/ba-debug  |
|---------------|--------------------|
| logfile       | /var/log/ba-log    |
| logfacility   | localD             |
| keepalive     | R.                 |
| deadt ime     | スロ                 |
| worntime      | 10                 |
| initdead      | 120                |
| udpport       | 694                |
| koast         | ethO               |
| auto failback | пn.                |
| node          | data-renter-utama  |
| node          | data-center-backup |
|               |                    |

**Gambar 8** Konfigurasi Heartbeat

• File *haresource* berisi file konfigurasi tentang *IP Floating*. *Service* yang dijalankan dan *directory* akan di *mount DRBD disk*

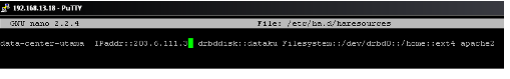

• File *Authkeys* berisi file konfigurasi tentang kunci yang digunakan kedua server untuk melakukan autentifikasin sebelum melakukan sinkronisasi data.

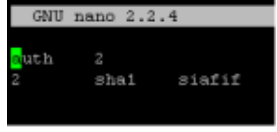

**Gambar 9** File *authkey* 

#### **4.5 Uji Coba system**

Pengujian system dilakukan dengan cara mematikan server pada data center utama, jika system sudah berjalan dengan sebagaimana mestinya maka *server backup* akan langsung

#### melakukan *take over* dan IP akan berpindah ke *server backup*.

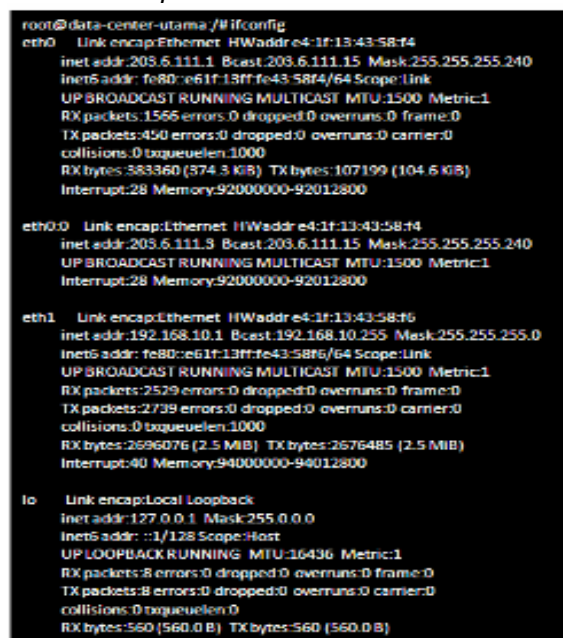

**Gambar 10** IP Floating pada server utama

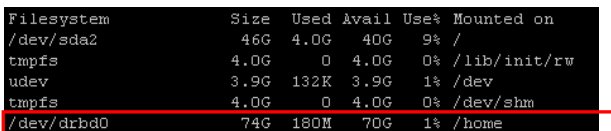

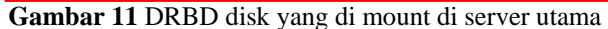

Selanjutnya server utama dimatikan untuk menguji apakah system yang telah diinstal dan di konfigurasi bekerja dengan baik,

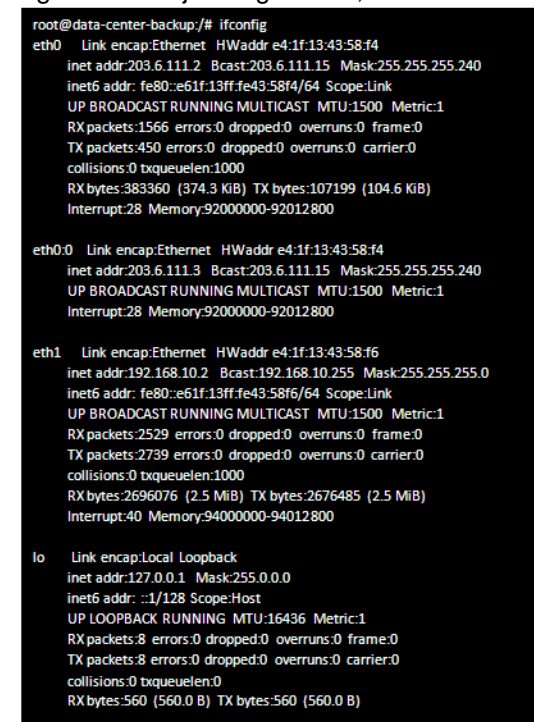

**Gambar 12** IP Floating berpindah ke server backup

Dengan berpindahnya IP Floating ke server backup setelah server utama di matikan menandakan heartbeat berjalan dengan baik dan system fail over sudah berjalan, dengan

#### **5. Penutup**

Sistem DRP (*disaster recovery plan*) dapat diimpelementasikan dengan sistem *fail over* menggunakan DRBD dan *heartbeat*. Berdasarkan penelitian yang dilakukan, sistem DRP yang diimpelementasikan di *data center* FKIP UNS dapat digunakan untuk mengamankan resiko hilangnya data karena suatu bencana dan untuk meningkatkan *High availability data center* yang dimiliki. Implementasi sistem DRP juga sangat membantu aktifitas layanan informasi di FKIP UNS yang telah menggunakan sistem *eadministrasi* berbasis *online*.

#### **6. Pustaka**

- 1) Putra P.A [PUTRA'10] ; *Handout Matakuliah Basis Data 2 : Backup & Recovery*, Universitas Brawijaya, 2010.
- 2) R. Maulany., [MAULA'07] ; *Konsep dan Strategi Pemulihan Bencana Terhadap Data Center Menggunakan Metodologi Disaster Data Plan (DRP),* Jurnal Biologic, Volume 6 No. 1, 2007.
- 3) Anonim [ANONI'01] ; *A Framework for the Disaster Recovery Planner*, Comprehensive Consulting Solutions, Inc.2001.
- 4) A.H. Kusuma,.et.al [KUSUM'10]. *Penggunaan dan Proses Backup Data Sistem ERP SAP.* Fakultas Teknik*.*  UNDIP. 2010
- 5) C. Brooks, et.al [BROOK'02]. *Disaster Recovery Strategies with Tivoli Storage Management*. IBM Corp.2002.
- 6) Lustan W. [LUSTA'10]. *Pengembangan Disaster Recovery untuk Meningkatkan Ketersediaan Informasi Data dan Informasi pada PT. XYZ*. Fakultas Teknik Informatika. Binus University